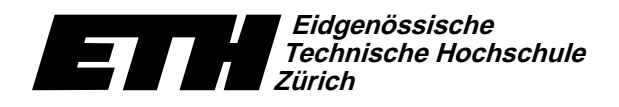

Ecole polytechnique fédérale de Zurich Politecnico federale di Zurigo Swiss Federal Institute of Technology Zurich

Institut für theoretische Informatik Dr. J. Giesen

15. Dezember 2004

# Informatik I für D-ITET

Serie 9

WS04/05

URL: http://www.ti.inf.ethz.ch/ew/courses/inf1-ITET/

### Aufgabe 1 (6 Punkte)

Ein Polynom p mit int Koeffizienten kann als Variable v vom Typ std::vector<int>repräsentiert werden. Hierbei entspricht v[i] dem Koeffizienten von  $x^i$ ,  $0 \le i \le grad(p)$ . Zum Beispiel ist  $p(x) = x^3 + 2x^2 - 1$  durch  $y = (-1, 0, 2, 1)$  repräsentiert.

Im folgenden verwenden wir Nt als Synonym für int und Polynom als Synonym für std::vector<Nt>.

a) Schreiben Sie eine Funktion

Nt eval(const Polynom& a, Nt x)

welche das Polynom a an der Stelle x auswertet.

b) Schreiben Sie eine Funktion

void add (Polynom& s, const Polynom& a, const Polynom& b)

welche die Summe s der Polynome a und b berechnet.

c) Schreiben Sie eine Funktion

void multiply (Polynom& p, const Polynom& a, const Polynom& b)

welche das Produkt p der Polynome a und b berechnet.

Schreiben Sie auch eine passende Testumgebung, in der Sie die einzelnen Funktionen an verschiedenen Beispielen ausprobieren.

### Aufgabe 2 (6 Punkte)

Im folgenden wird It als Synonym für std::vector<int>::iterator verwendet. Schreiben Sie eine Funktion

void random\_shuffle(It b, It e)

welche die Elemente des range [b, e] zufällig permutiert. Gehen Sie dabei analog zum Sortieralgorithmus aus der Vorlesung vor: Im i-ten Schritt,  $0 \le i \le e - b$ , wählen Sie das Element an der Position  $b + i$  zufällig gleichverteilt aus den Elementen von  $[b + i, e]$ . Verwenden Sie hierzu die Funktion ifm:: random aus Serie 5 sowie die in der Bibliothek <algorithm> definierte Funktion std::iter\_swap.

Testen Sie die Funktion im Zusammenhang mit dem Sortierverfahren aus der Vorlesung.

Abgabe: Aufgaben 1 und 2: bis 10. Januar 2005, 12.00 Uhr, per Email.

#### Eidgenössische E7 Technische Hochschule Zürich

Institut für theoretische Informatik Dr. J. Giesen

## Informatik I:

#### Programm: eratosthenes.C \_\_\_\_\_\_\_\_\_\_\_\_

// Programm: eratosthenes.C // Primzahlenberechnung - Sieb des Eratosthenes. #include <iostream> #include <vector> typedef std::vector<bool>  $Vec:$  $int min()$ std::cout << "Berechne Primzahlen bis: "; unsigned int n;<br>std::cin >> n; std::cout << "Primzahlen in  $[0, " \lt < n \lt < ")$ : "; Sui...Out <br/>
Net is prime (n, true);<br>
Yec is\_prime (n, true);<br>
for (unsigned int i = 2; i < n; ++i)<br>
// Invariante: Fuer alle j in [2, n):<br>
// (1) jPrimzahl => is\_prime[j]<br>
// (2) j % k == 0 fuer ein k in [2, i) => !is (1)  $(X - 3)$  is the set of the set of the set of the set of the set of the set of the set of the set of the set of the set of the set of the set of the set of the set of the set of the set of the set of the set of the set for (unsigned int  $m = 2*i$ ;  $m < n$ ;  $m += i$ )<br>is\_prime[m] = false;  $\rightarrow$  $std::count \le std::end1;$ return 0;<br>}

### Programm: eratosthenes-it.C \_

// Programm: eratosthenes-it.C // Primzahlenberechnung - Sieb des Eratosthenes. #include <iostream> #include <vector> typedef std::vector<bool>  $V_{AC}$ typedef Vec::iterator  $T +$ typedef Vec::difference\_type Diff;  $int \, \text{main}()$ std::cout << "Berechne Primzahlen bis: ";  $unsigned int n;$  $std::cin \gg n$ ; std::cout  $\ll$  "Primzahlen in  $[0, " \ll n \ll$  "): ": Vec is\_prime (n, true); vec is\_prime (n, true);<br>for (It i = is\_prime begin() + 2; i != is\_prime.end(); ++i)<br>// Invariante: Fuer alle j in [2,n): // (1) jPrimzahl => \*(is\_prime.begin() + j)<br>
// (2) j % k == 0 fuer ein k in [2,i-is\_prime.begin())<br>
// (2) j % k == 0 fuer ein k in [2,i-is\_prime.begin())<br>
// => !\*(is\_prime.begin() + j) ,,<br>if (\*i) { f (\*i) {<br>Diff j = i - is\_prime.begin();<br>std::cout << j << " "; DIII ] = 1 - 1s\_prime.oegin(),<br>std::cout << j << " ";<br>// markiere alle echten Vielfachen von j als nicht-prim for  $(\text{It } m = i + j; m < is\_prime.\text{end}()$ ;  $m += j)$  $*m = false:$ std::cout << std::endl:

```
return 0:
\overline{1}
```
Ecole polytechnique fédérale de Zurich Politecnico federale di Zurigo Swiss Federal Institute of Technology Zurich

15. Dezember 2004

# **Material aus der Vorlesung**

#### Programm: minsort.C

// Programm: minsort.C // Sortieren durch Minimum-Suche. #include <iostream>

typedef std::vector<int><br>typedef Vec::iterator Vec;  $Tt$ : typedef Vec::const\_iterator Cit;

namespace ifet f

It min\_element(It b, It e)<br>
// PRE: [b,e) ist gueltiger range.<br>
// PRE: [b,e) ist gueltiger range.<br>
// POST: Rueckgabewert ist der erste Iterator i in [b,e),<br>
// fuer den gilt: fuer alle j in [b,e) ist \*i <= \*j.  $\mathfrak{c}$ if  $(b == e)$  return e; It  $m = h++$ for  $(i, b != e; ++b)$ if  $(*b < *m)$   $m = b$ ;  $return m;$  $\overline{1}$ void min\_sort(It b, It e) Voluminuous article is gettinger range.<br>
1/ PRE: [b,e) ist guiltiger range.<br>
1/ PDST: [b,e) ist aufsteigend sortiert, d.h., fuer alle<br>
1/ Paare i,j aus [b,e) mit j aus [i,e) gilt \*i <= \*j.  $\frac{77}{11}$ for (; b != e; ++b)<br>std::iter\_swap(b, ifet::min\_element(b, e));  $\mathbf{r}$ } // namespace ifet  $int \ \text{main}()$  $\mathbf{f}$  $\text{Var }$ for (int i = 0; i < 5; ++i) {  $v.push_back(2 * i);$ <br> $v.push_back(9-2 * i);$  $\mathbf{r}$ //  $v = (0,9,2,7,4,5,6,3,8,1)$ 

// Ausgabe von v std::cout << " $v =$  (";<br>for (Cit i =  $v.\text{begin}()$ ; i !=  $v.\text{end}()$ ; ++i) std::cout  $\lt\lt\neq i$   $\lt\lt$  '  $std::count \ll")'' \ll std::end1;$ 

```
// Sortieren von
ifet: min sort(v hegin(), v end());
```
 $11$  Ausgabe von v std::cout << "v = (";<br>for (Cit i = v.begin(); i != v.end(); ++i)  $std::count \ll *i \ll "";$ <br> $std::count \ll ")" \ll std::end!;$ 

```
return 0;<br>}
```